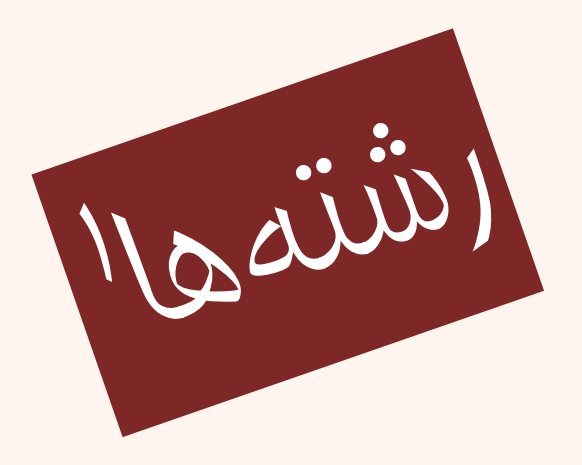

مبانی برنامهنويسی  $(11 - 110 - 1100)$ 

جلسهی بیست بیهارم

دانشگاه شهيد بهشتی پاييز ۱۳۹۳ دانشکدهی مهندسی برق <sup>و</sup> کامپيوتر احمد محمودی ازناوه

http://faculties.sbu.ac.ir/~a\_mahmoudi/

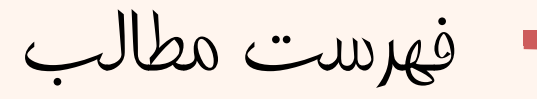

- $\bullet$  ذخيرهسازي رشته
	- ورودي و خروجي
- •آشنايي با كلاس cin

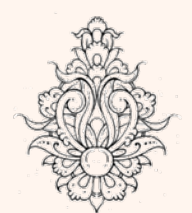

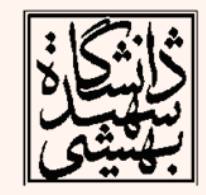

### رشتهها

- در زبان ++C يک «رشتهی کاراکتری» يک نوع داده نيست.<br>در مقيقت رشته آرايهای از کاراکترهاست که اين آرايه داراي ويژگي مهم زير است:
- • در انتهاي آرايه كاراكتر NUL كه داراي ارزش صفر است وجود دارد. براي نمايش NUL از  $^{\circ}$ \() استفاده مي شود. پس تعداد كل كاراكترها در آرايه هميشه يكي بيشتر از طول رشته است.
- رشتهي كاراكتري را ميتوان با ليترال رشتهاي به طور مستقيم مقدارگذاري كرد مثل :

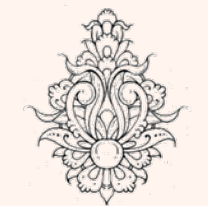

•

char str $[] = "string";$  توجه كنيد كه اين آرايه هفت عنصر دارد:  $'s'$  و ' $g'$ ' و 'i' و 'n' و 'g' و ' $\setminus 0'$ 

مقداردهی اوليه

• بدون تعيين حد

- char s1[]="STRING";
- – char s2[]={'S','T','R','I','N','G','\0'};
	- با تعيين حد

- char s3[12]="STRING";
- char s4[7]={'S','T','R','I','N','G','\0'};
	- توابع ورودي <sup>و</sup> خروجي رشتهها: **puts(s); gets(s);** <sup>c</sup> زبان در–

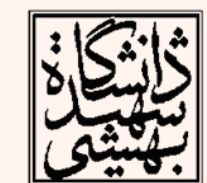

**cout<<s; cin>>s;** c++ زبان در–

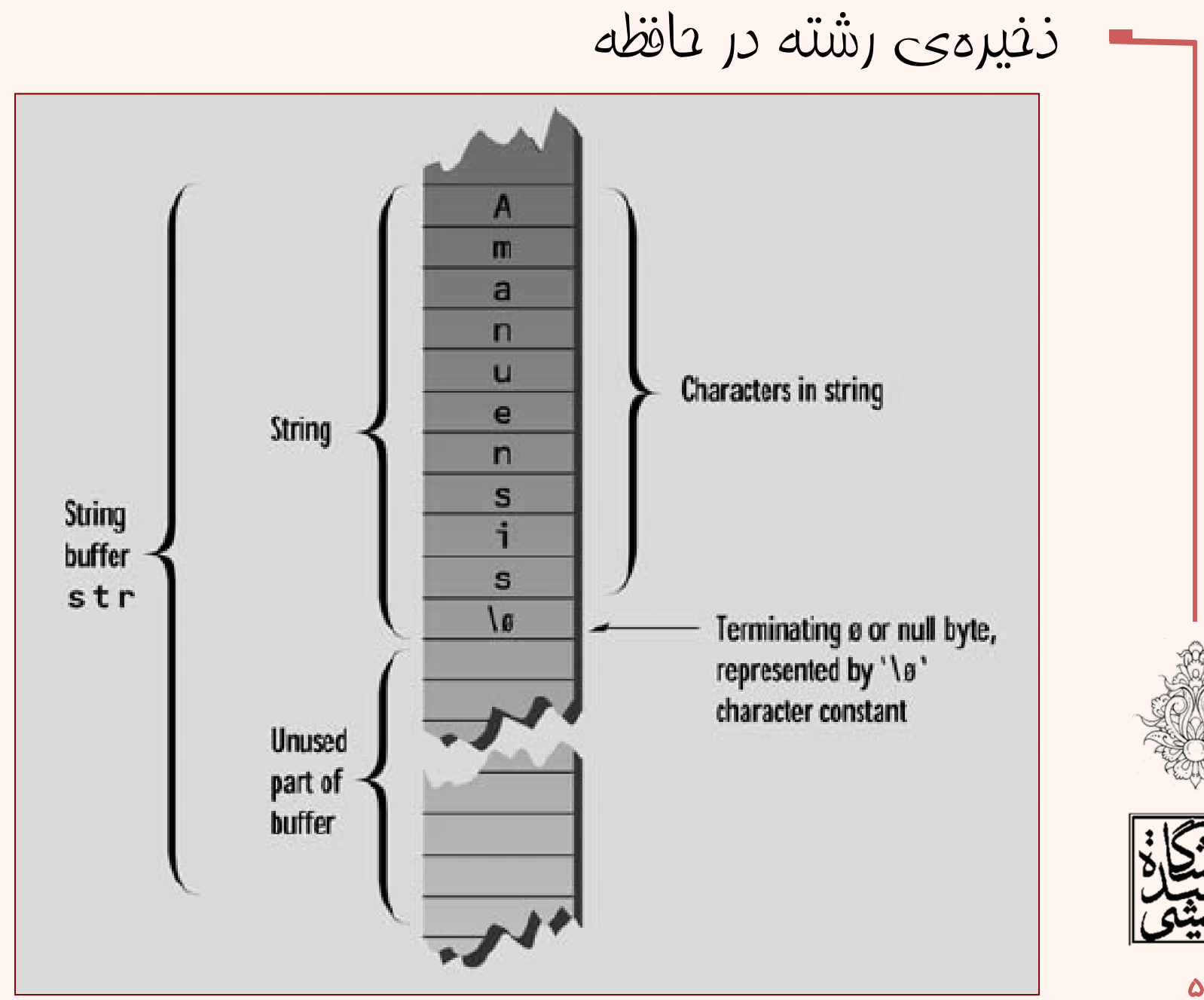

مبانی برنامهنويسی

ە

متغير رشتهای

```
int \text{main}()ſ.
char str[] = "Look! This is a new sentences."cout << str << endl;
return 0;
Ł
```
#### s is a new sentences. Look! T hi

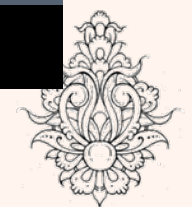

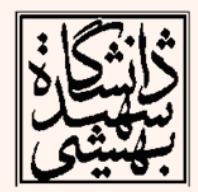

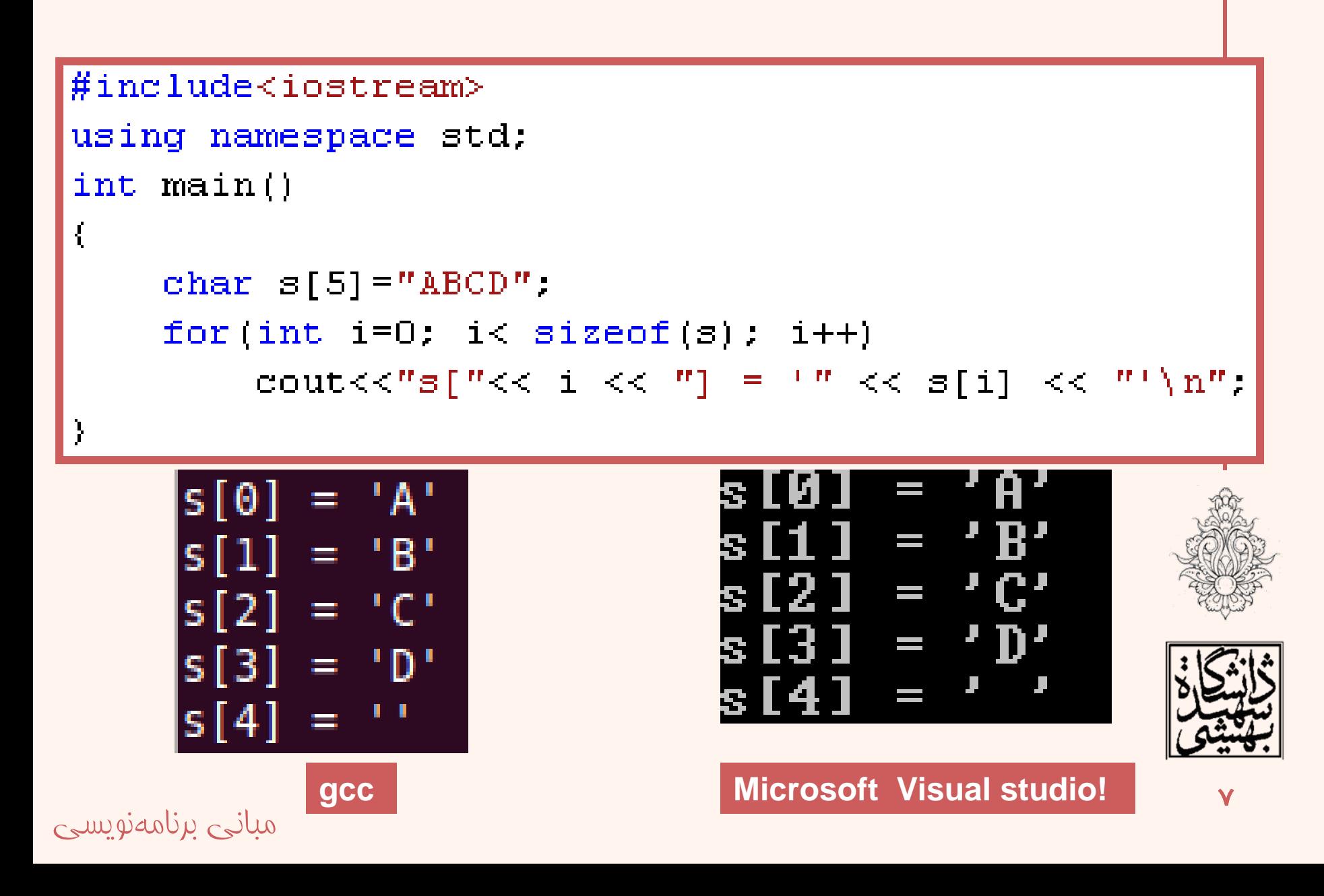

مثال

```
مثال
int main()char p[] = "Hello ";char q[] = "World!";
cout \langle \langle p \rangle \langle q \rangle \langle q \rangle endl;
cout \ll p \ll " is stored at " \llint(p)\ll endl;
cout \lt\lt q \lt\lt" is stored at " \lt\lt\int q \lt\lt endl;
cout<<int ("Another string literal")<<endl;
return 0:
Ł
```
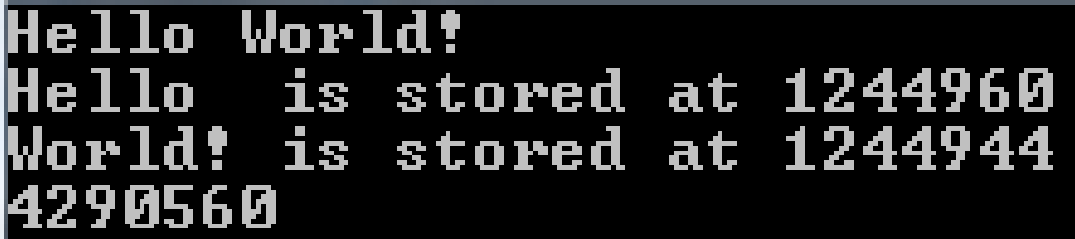

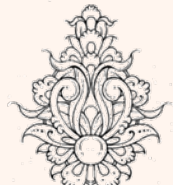

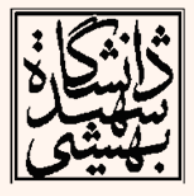

```
int main()f.
const int MAX = 80; //max characters in string
char str[MAX];
cout << "Enter a string: ";
\sin \gg \text{str};
cout << "You entered: " << str << endl:
return 0:
ŀ
```
### Enter a string: this is a test You entered: this

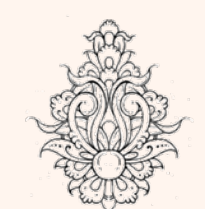

مثال

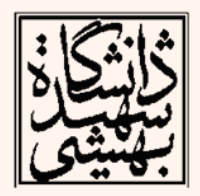

## خواندن رشته

• اگر بخواهيم به وسيلهي cin يك جمله را از ورودي بخوانيم خواهيم داشت:

Enter a string: Law is a bottomless pit. You entered: Law

Space بهعنوان پايان رشتهتلقي ميشود

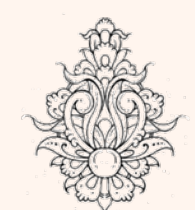

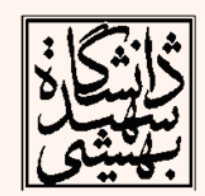

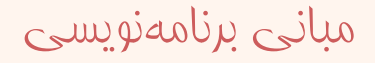

```
int \text{main}()const int MAX = 20;
char str[MAX];
cout \lt\lt "\nEnter a string: ";
cin >>str:
cout << "You entered: " << str << endl:
return 0:
```
Enter a string: abcdefghijklmnopqrstuvwxyz You entered: abcdefghijklmnopqrstuvwxyz Segmentation fault

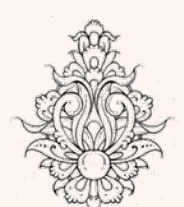

مثال

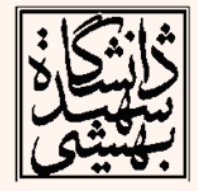

## تابع get

خواندن رشته با تابع ge<sup>t</sup> از «كلاس» cin

- **cin.get(); cin.get(c); cin.get(s,15); cin.getline(s,15); cin.get(s,15,'.'); cin.getline(s,15,'.');**
	- $\leftarrow$  تفاوتهاي $-$
- – رشتهي گرفته شده به وسيلهي get.cin ميتواند شامل space <sup>و</sup> يا tab باشد.
	- – در cin اين دو كاراكتر نيز آخر رشته را مشخص ميكنند.
		- –براي چاپ خروجي از puts <sup>و</sup> يا cout استفاده ميشود.

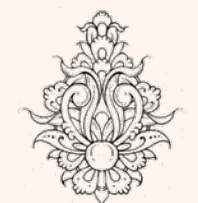

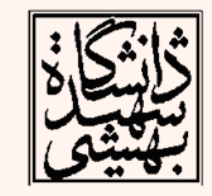

## مثال

```
int \text{main}()const int MAX = 80; //max characters in string
char str[MAX]; //string variable str
cout \lt\lt "\nEnter a string: ";
cin.get(str, MAX); //put string in str
cout \lt\lt "You entered: " \lt\lt str \lt\lt endl:
return 0:
```
Enter a string: this is a test You entered: this is a test

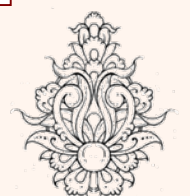

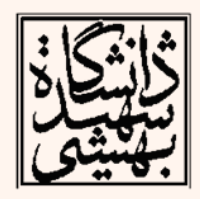

# برنامهايبنويسيد كه تعدادياکراكتر از وروديگرفته <sup>و</sup> تعداد *<sup>e</sup>* را بشمارد.

```
Windows/Visual Studio#include <iostream>
    using namespace std:
    int main()(char ch:
        int count = 0:
        while ((ch=cm.get())!=EOF)
             if (ch == 'e') ++count;
        cout \lt count \lt " e's were counted. \n":
This is a test. you are testing the function related to string
```
e's were counted.

در محيط *windows*، *z+Ctrl* <sup>و</sup> در محيط *Linux*، *D+Ctrl* نشانهي *EOF* هستند*.*

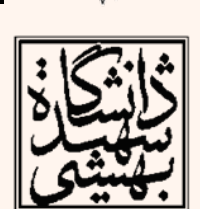

تمرين

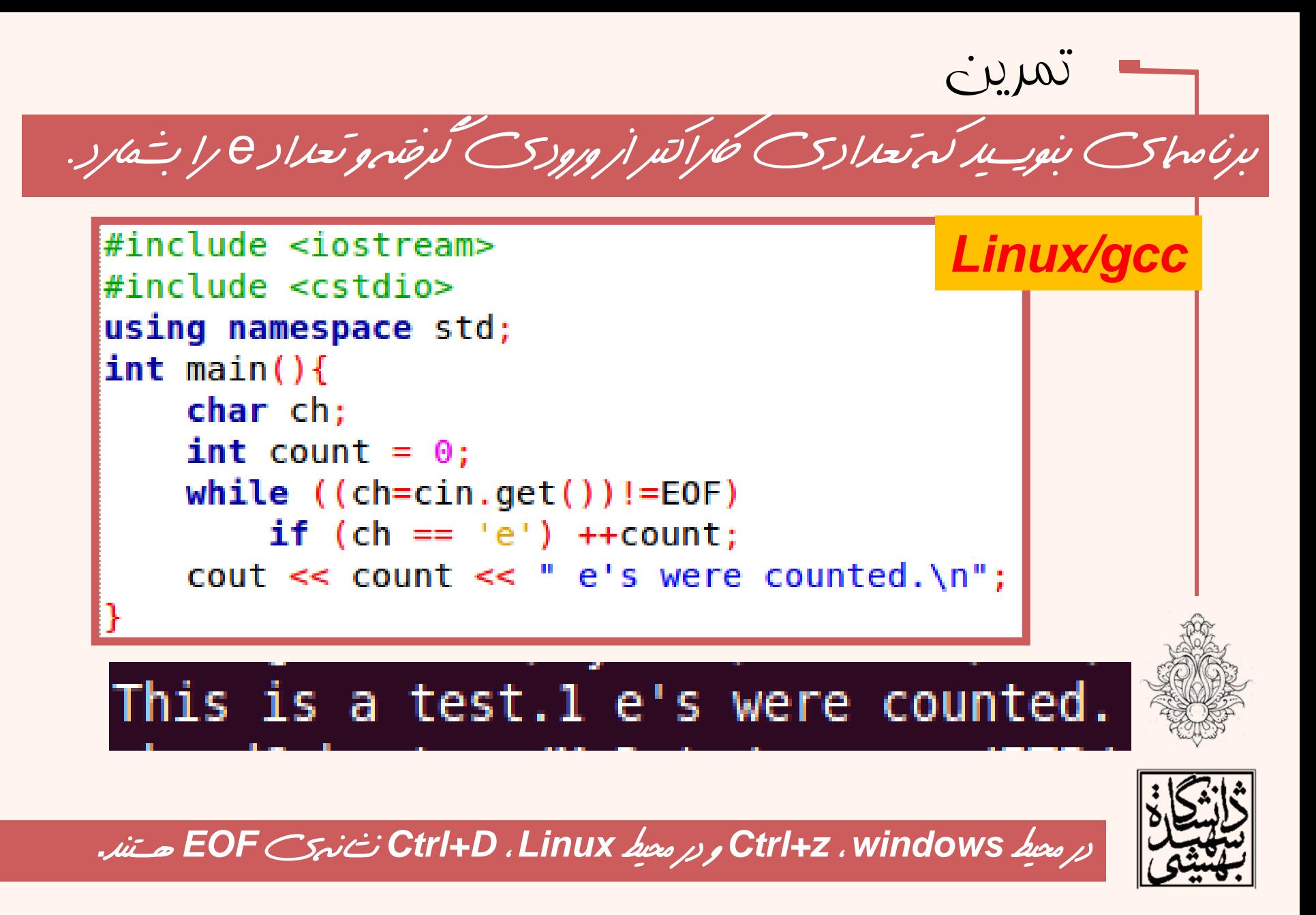

# مثال برنامهايبنويسيد كه تعدادياکراكتر از وروديگرفته <sup>و</sup> تعداد *<sup>e</sup>* را بشمارد.

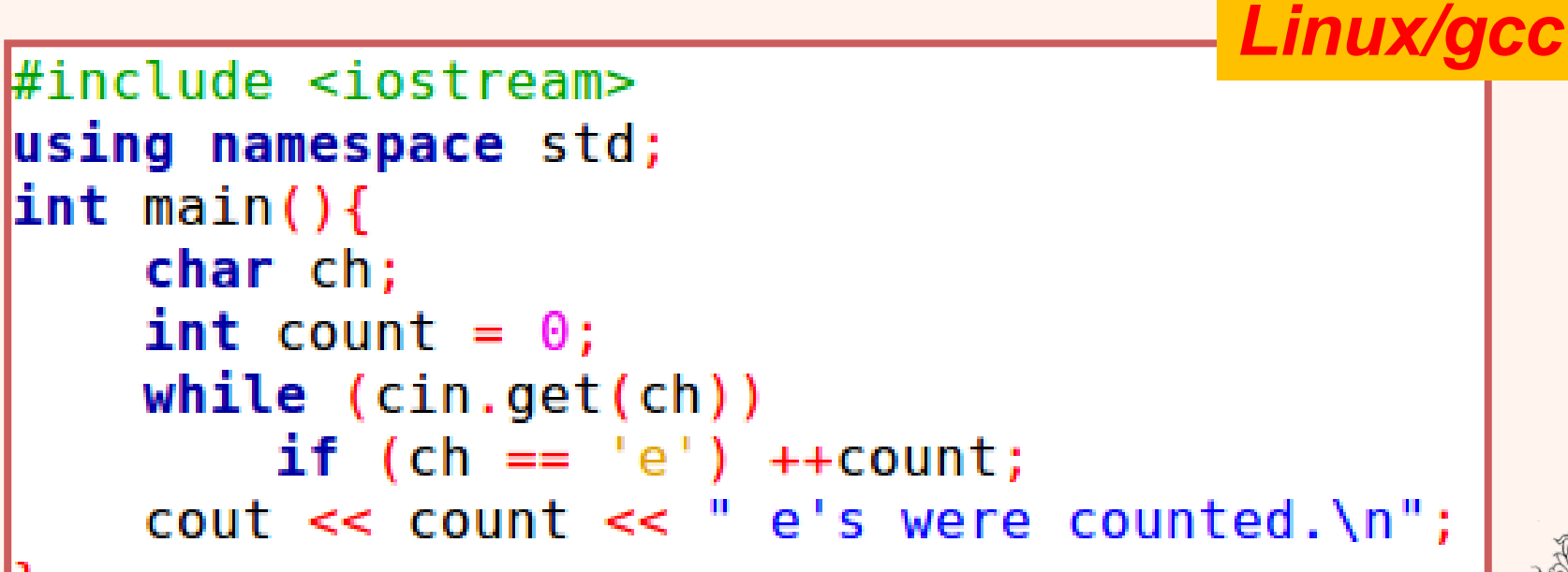

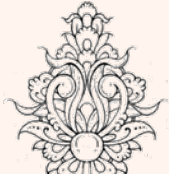

This is a test. 1 e's were counted.

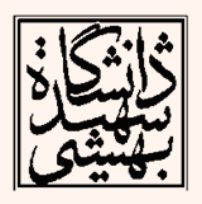

#### #include <iostream> using namespace std; const int  $MAX = 2000$ : //max characters in string char str[MAX]; //string variable str  $int \text{main}()$ Æ cout  $\lt\lt$  "\nEnter a string:\n";  $cin.get(str, MAX, '§');$ cout << "You entered:\n" << str << endl; return 0: - 1 Enter a string: lthis is a test.

you can enter multiple line here. end of the text will be shown by a sign. You entered: lthis is a test. you can enter multiple line here. end of the text will be shown by a sign.  $\,$ 

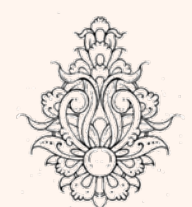

مثال

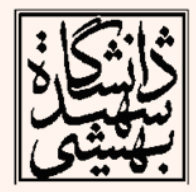

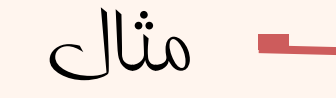

• برنامهاي بنويسيد كه رشتهاي را به عنوان ورودي گرفته سپس تعداد كلمات رشته را چاپ نمايد. (فرض بر اين است كه رشته با نقطه به پايان ميرسد <sup>و</sup> بين ».« <sup>و</sup> كلمهي پاياني فاصله وجود ندارد ).

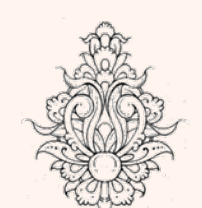

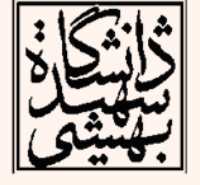

```
پاسخ
\#include <iostream>
using namespace std:
int main() (char str[100]:
  int i=0, NOW=0;
  \verb|cin.get(str,100,','');while \text{str}[i] := \{0\} (
    if (str[i] == ' ' | | str[i] == ' \ t' | | str[i] == ' \ n')++NOW:i++;
  cout<<"The number of the words:"<<++NOW<<endl:
```
is a test for programming class.<br>The number of the words:7

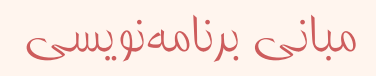

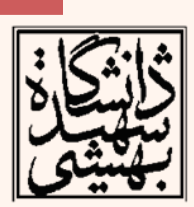

## مثال

• هنگام كار با رشته فرآيند بر روي آرايهاي از كاراكترها صورت ميپذيرد.

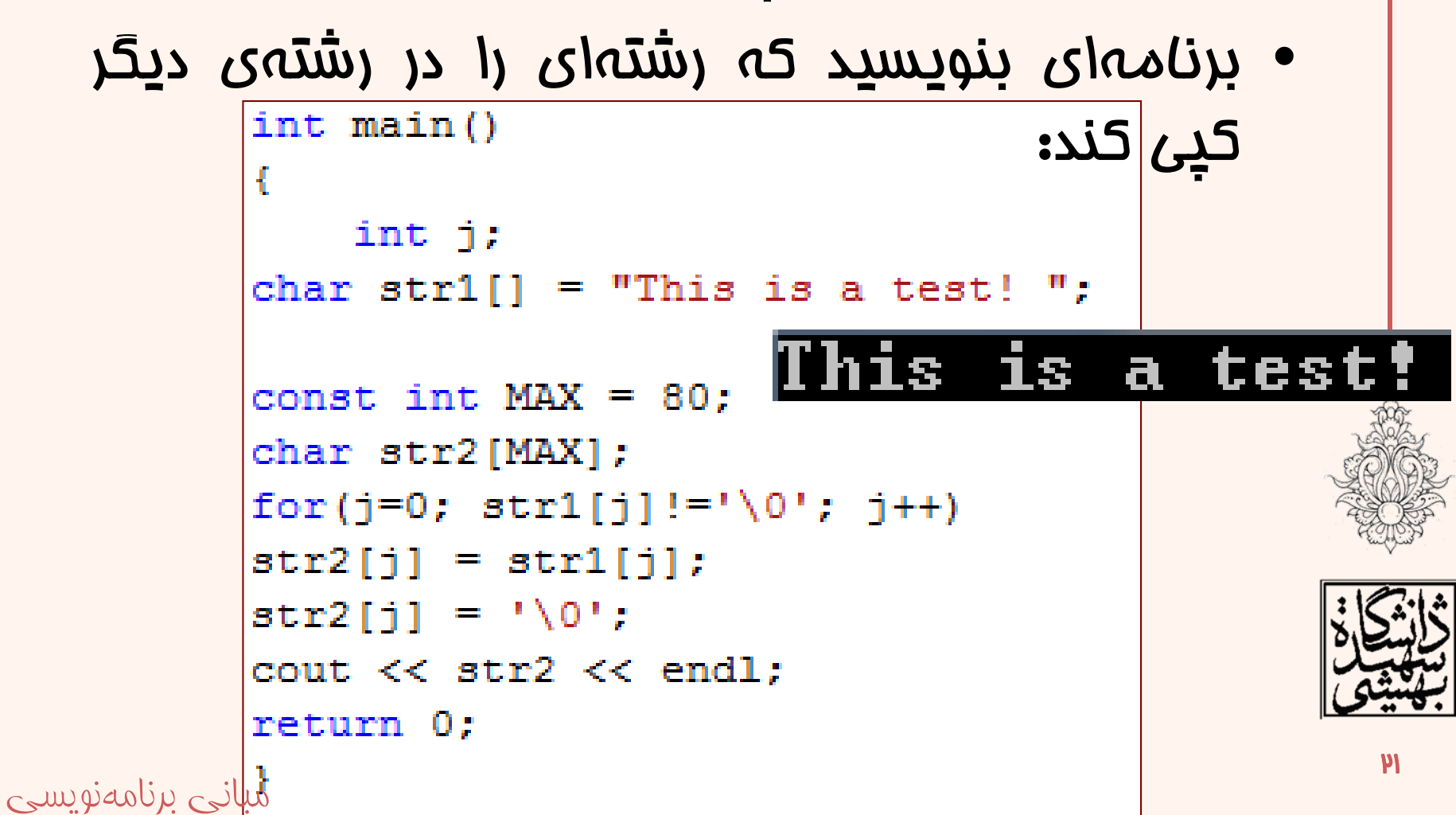